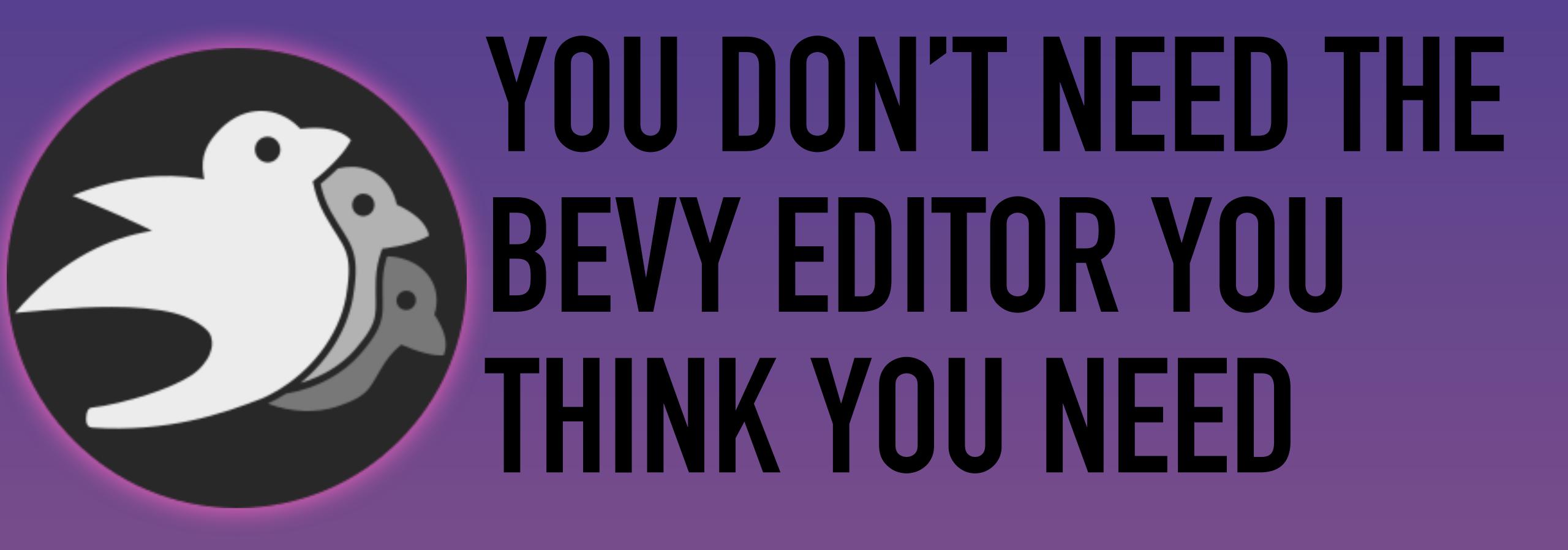

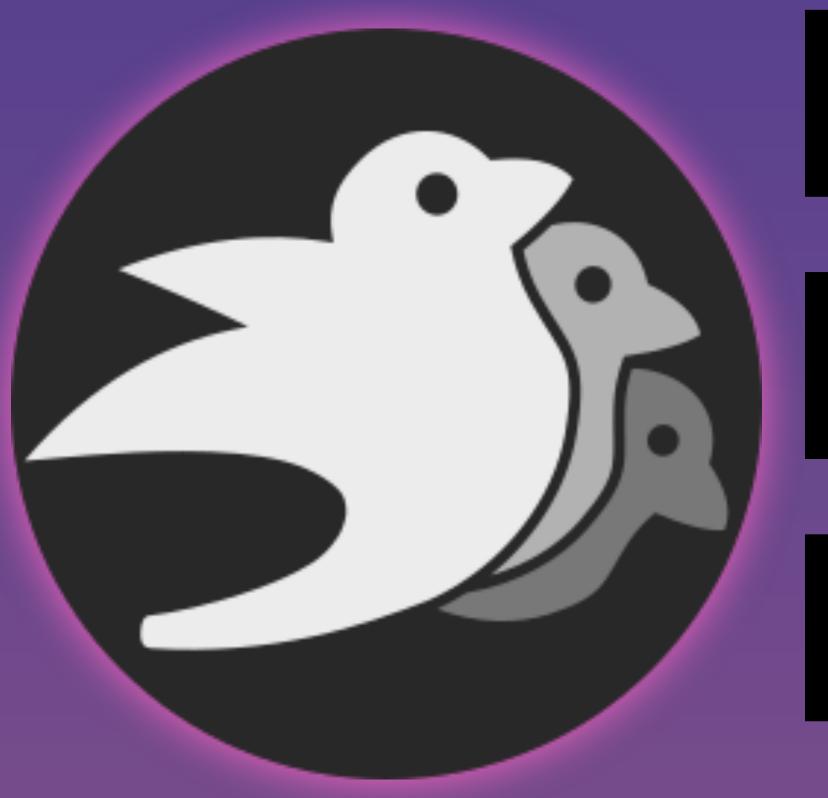

# BUT THE ONE YOU DIDN'T KNOW WAS POSSIBLE

François Mockers

Bevy Game Development Meetup #1 - 2024-01-30

#### THOUGHTS ON THE BEVY EDITOR

#### WHO AM I

- François Mockers, mockersf on GitHub
- Using (and contributing to) Bevy since the 0.2
- Maintainer and SME on several topics
- Come talk to me if you have ideas to improve testing the engine!

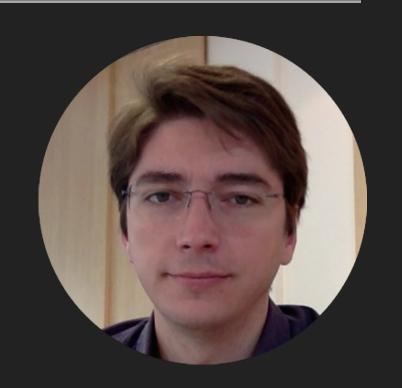

#### DISCLAIMER

- These are my personal thoughts
- They do not represent:
  - The direction of the Bevy project
  - The opinions of the other maintainers
  - My actions on PRs related to the editor

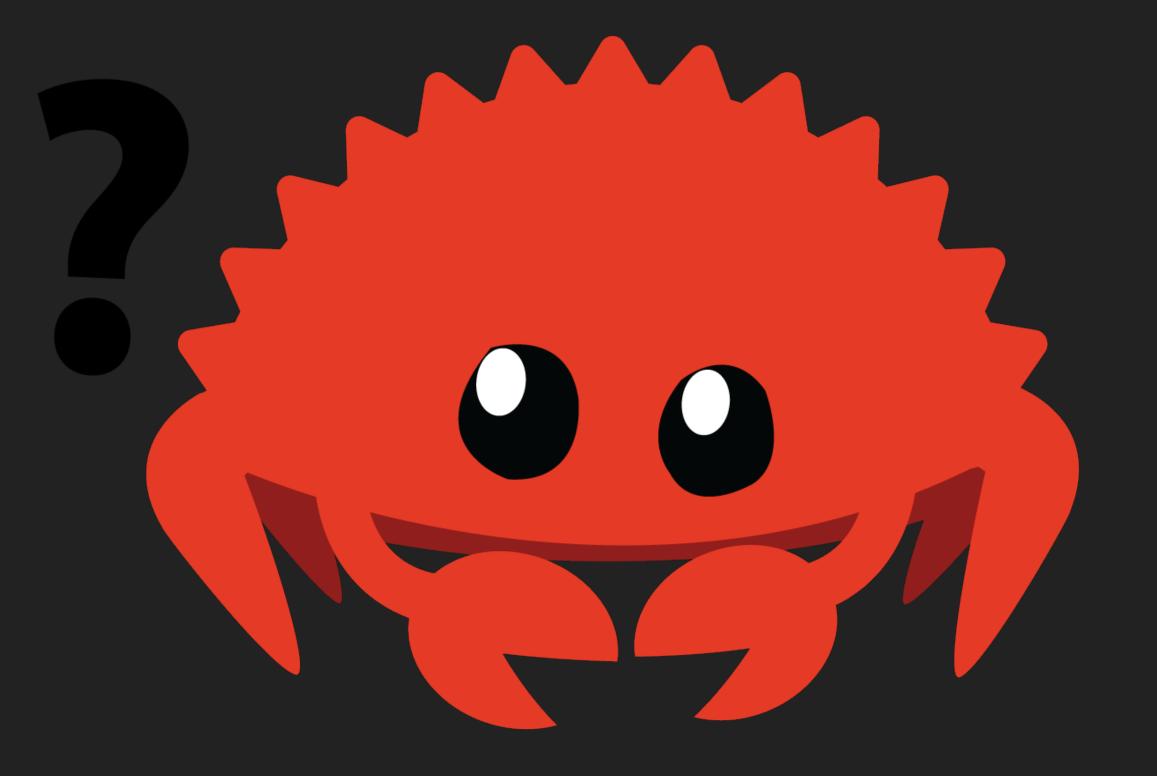

#### WHAT'S IN AN EDITOR

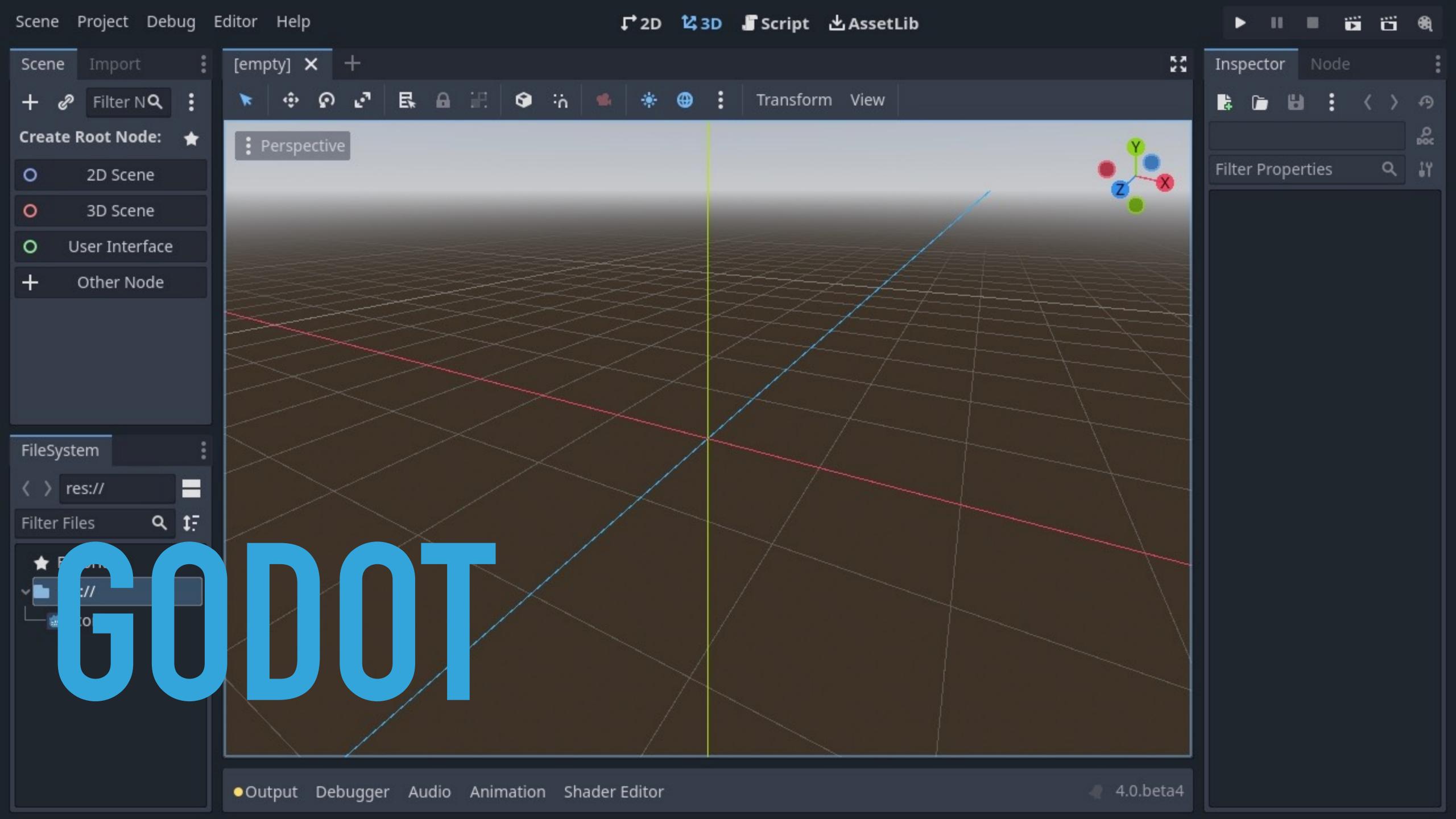

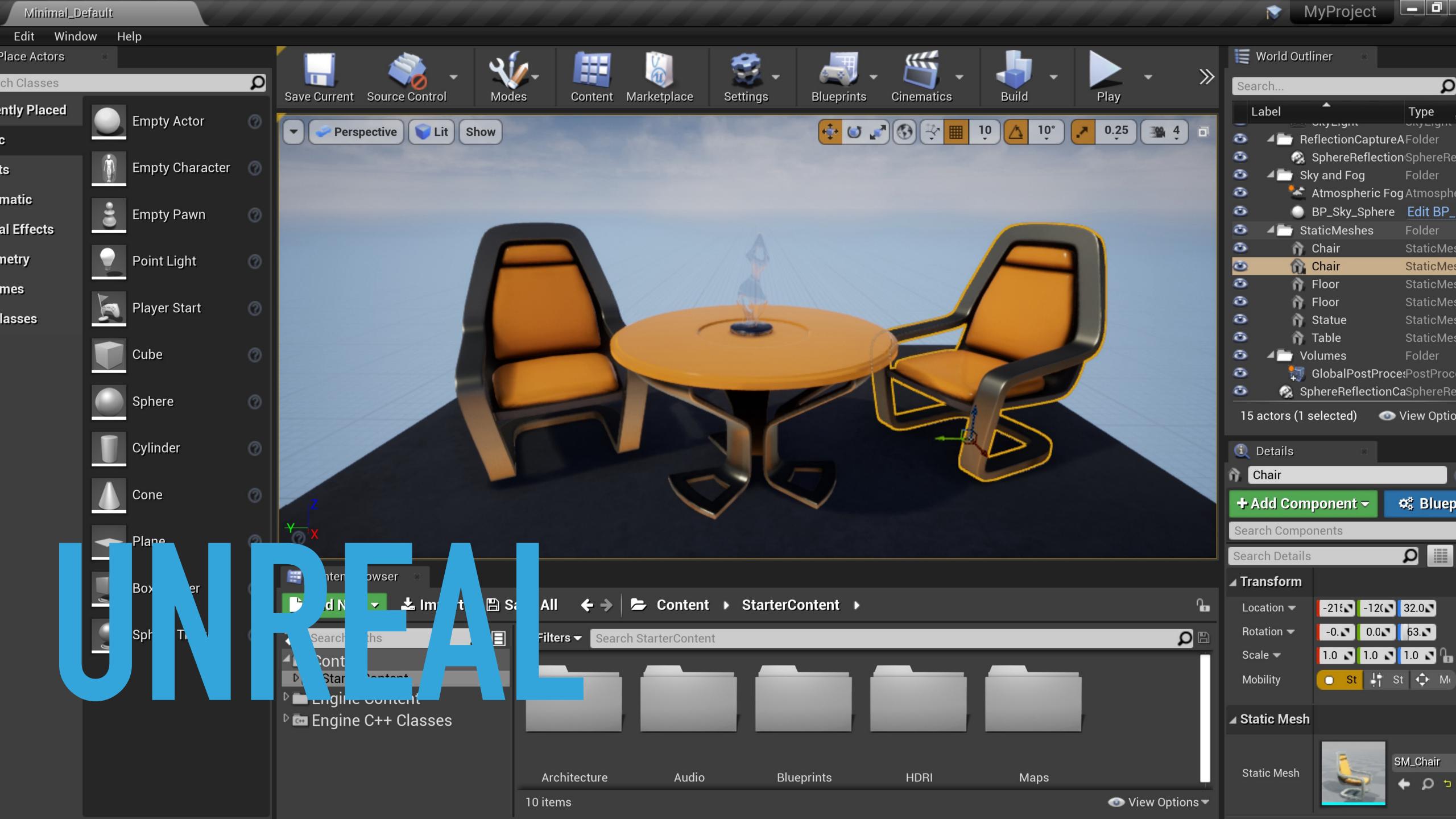

#### **COMMON PARTS**

- A scene visualisation
- A scene hierarchy
- An inspector
- A project browser

## WE ALREADY HAVE THAT

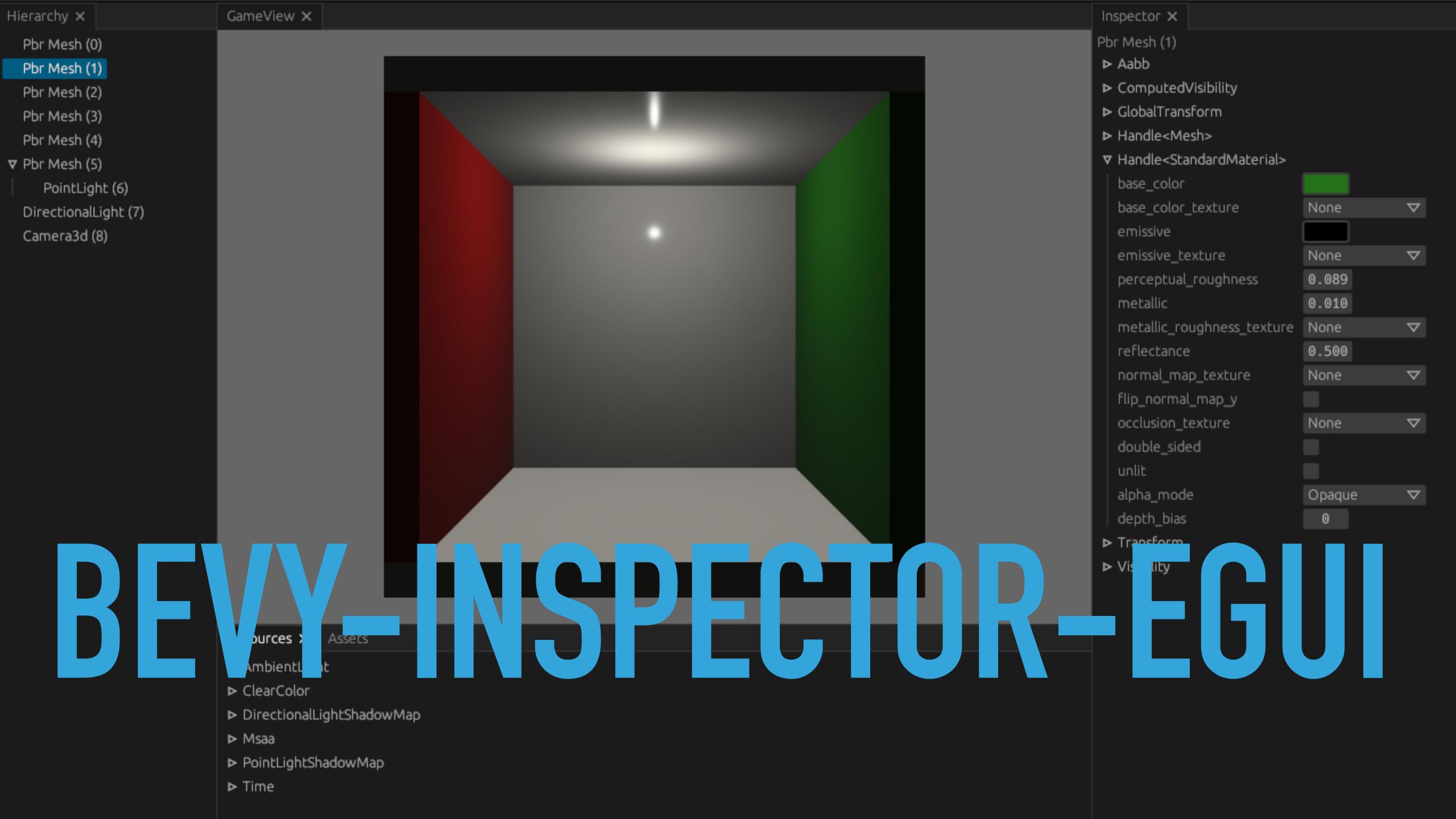

#### BEVY-INSPECTOR-EGUI

- A scene visualisation
- A scene hierarchy
- An inspector
- A project browser

#### WHAT'S MISSING? INSPECTOR TO EDITOR

- Saving the changes made in the inspector
- Bevy is often code first, saving would mean editing rust files
- Need to transition to a scene file first workflow
- Interactivity in the scene

#### WHAT'S MISSING? FAST EDITOR

- Live reloading a scene
- With the correct states, existing entities and resources
- Hot reloading of rust code?
- Rust code generation?

#### WHAT'S MISSING? THE REST

- Project browser?
- Code editor?
- Shader editor?
- Animation editor?
- Game view / scene view split?

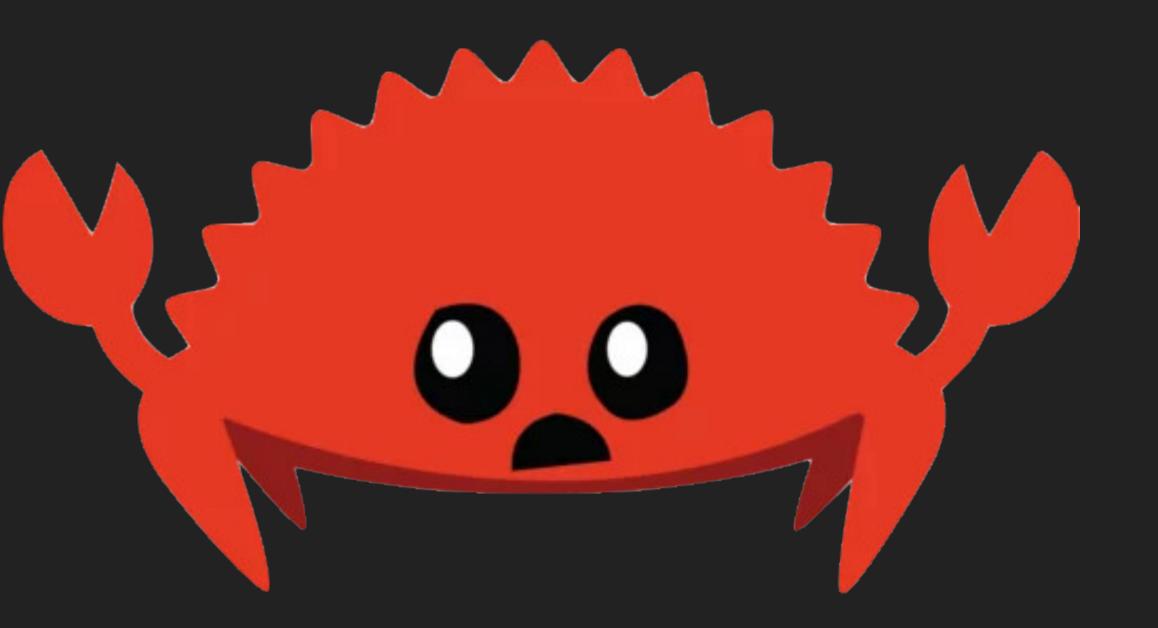

## BUTTHE BEVY EDITOR?

#### WHAT SHOULDN'T IT DO?

- Edit rust files?
  - Use your preferred code editor!
- Edit 3d scenes?
  - Use blender!
- Edit sprites?
  - Use asesprite!

- Extremely Common Scene editor?
- Easy and Complex Scene editor?
- Engine Controlled Scene editor?
- Extra Cool Scene editor?

- Entities editor
  - List and browse entities
  - Run queries
  - Stats on spawn and despawn
  - List systems with a query matching an entity

- Components editor
  - Display and edit values
  - View archetype fragmentation
  - Stats on add / remove / change
  - Change storage

- Systems editor
  - View dependencies and conflicts
  - > Stats on duration, on system params

- Commands, Events, Resources, States, Tasks
  - More stats!
  - Send commands
  - Send events
  - Modify resources
  - Change states
  - Monitor tasks

- Show systems that interacts with audio components (queries and commands)
- Monitor task spawning and find where buildups could happen
- Find systems blocking parallelism
- Reorder commands to limit archetype fragmentation
- Enable/disable system during runtime

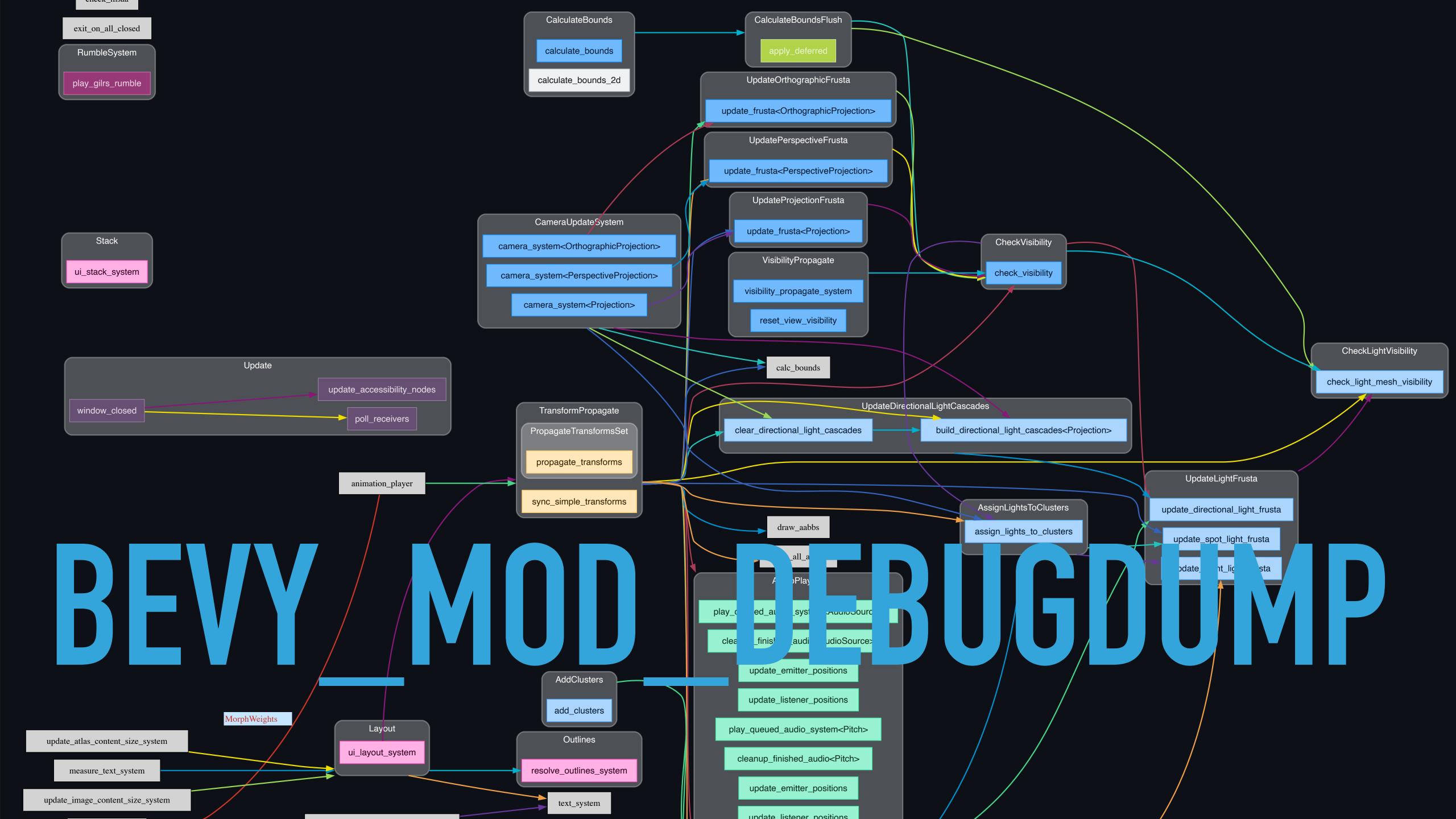

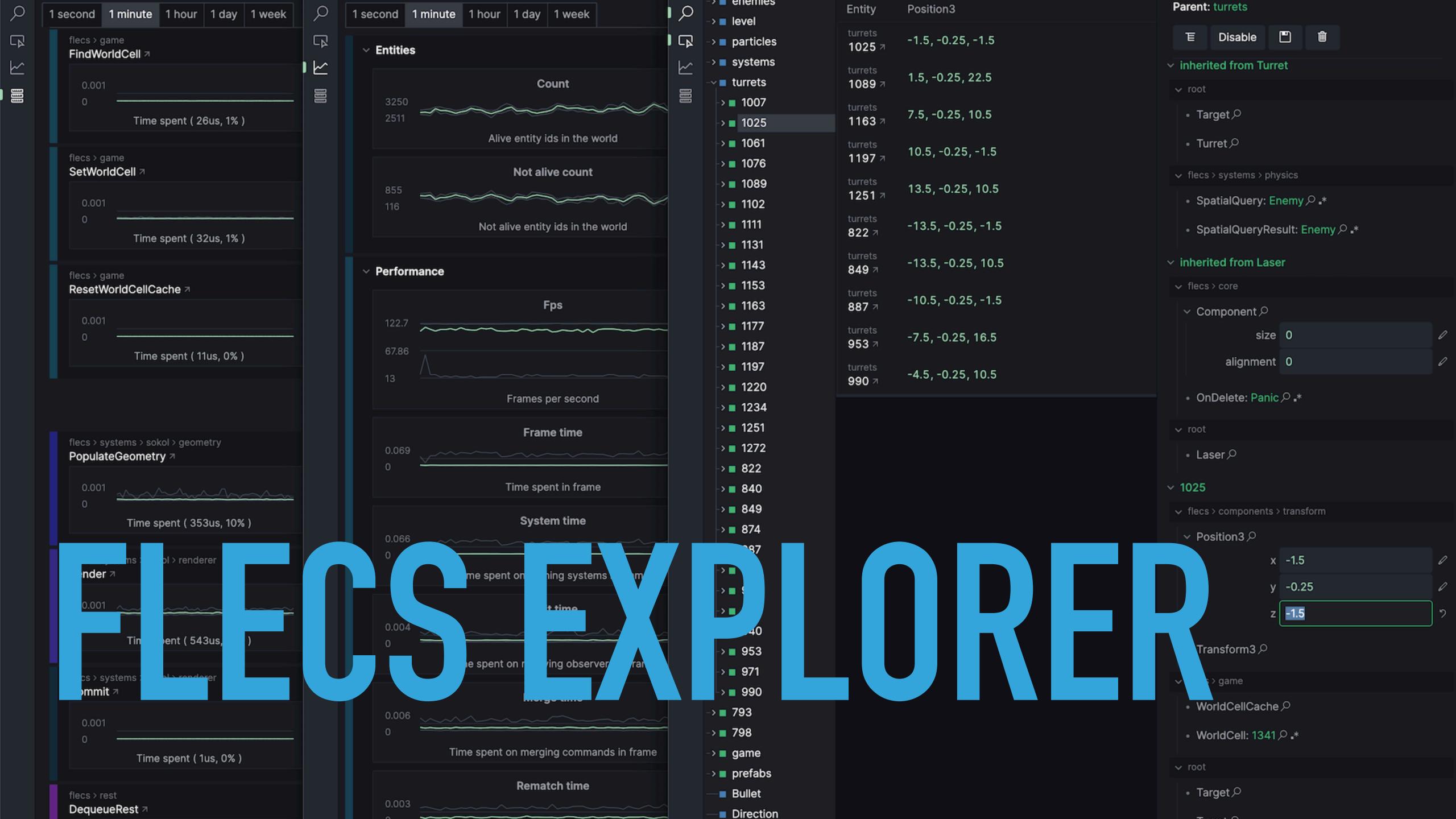

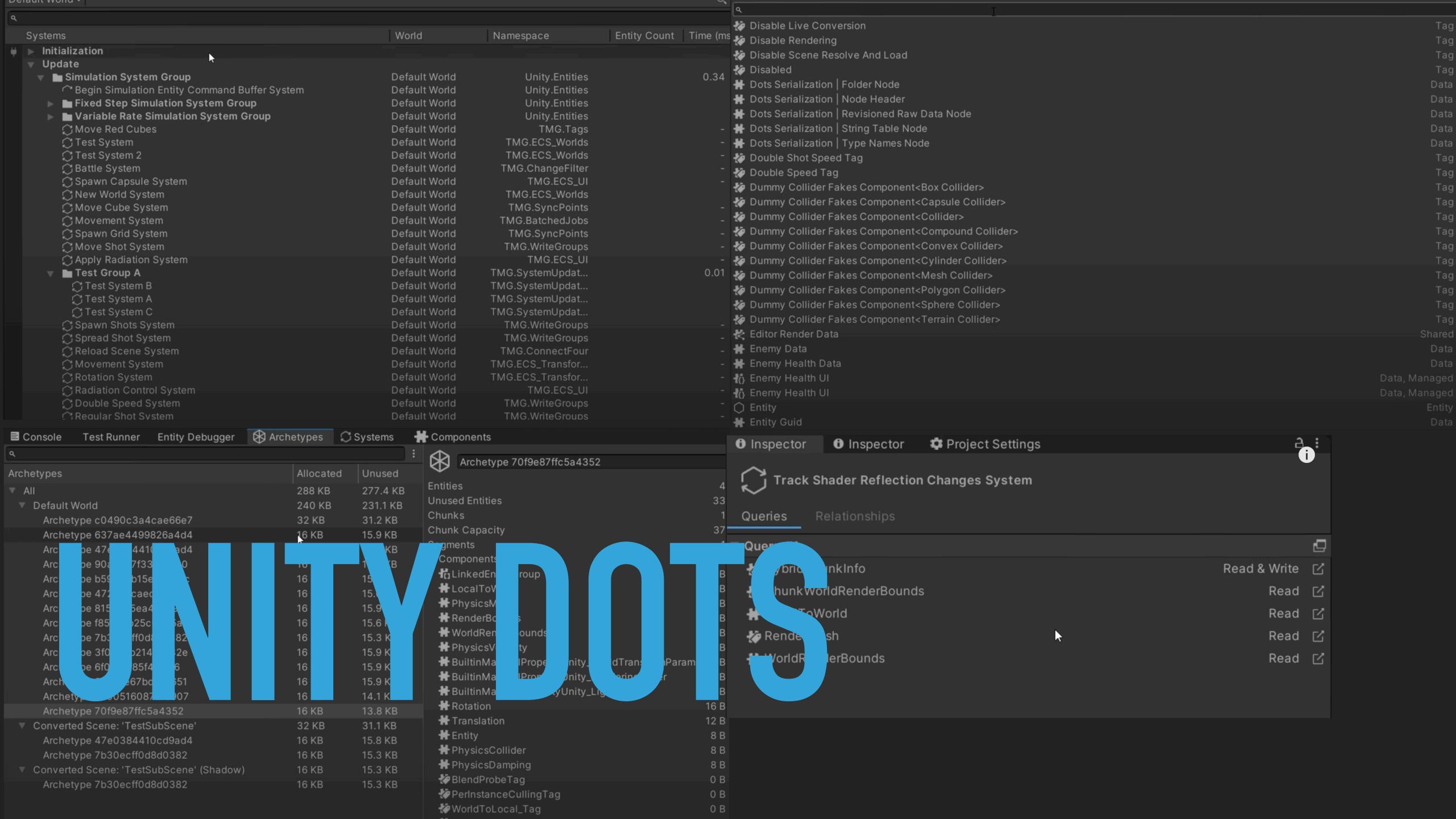

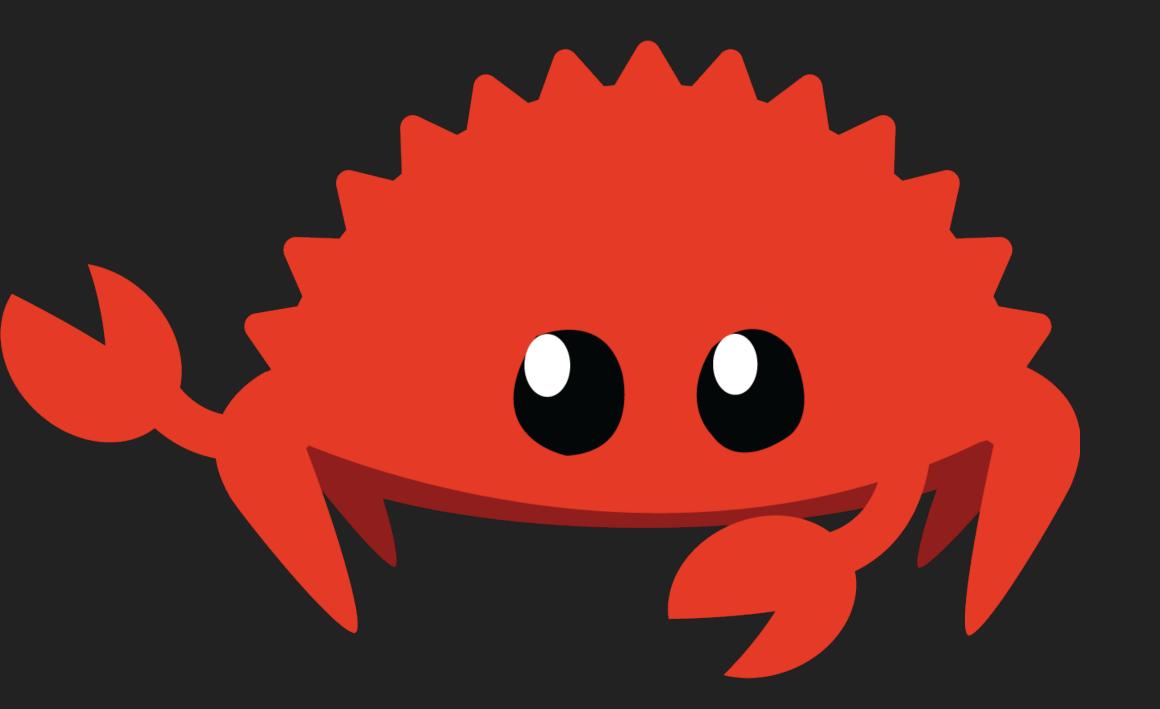

### THERE ARE GREAT TOOLS OUT THERE

#### SCENE EDITOR

- Generalist
  - Blender <a href="https://www.blender.org/">https://www.blender.org/</a>
  - ▶ LDtk <a href="https://ldtk.io/">https://ldtk.io/</a>
- Specialised
  - TrenchBroom <a href="https://trenchbroom.github.io/">https://trenchbroom.github.io/</a>
  - World Machine <a href="http://www.world-machine.com/">http://www.world-machine.com/</a>
- And many more

#### **IMAGES**

- Asesprite <a href="https://www.aseprite.org/">https://www.aseprite.org/</a>
- Inkscape <a href="https://inkscape.org/">https://inkscape.org/</a>
- Krita <a href="https://krita.org/">https://krita.org/</a>
- And many more

#### 2D ANIMATIONS

- Rive <a href="https://rive.app/">https://rive.app/</a>
- Spine <a href="https://esotericsoftware.com/">https://esotericsoftware.com/</a>
- And many more

#### STORYTELLING

- Yarn Spinner <a href="https://www.yarnspinner.dev/">https://www.yarnspinner.dev/</a>
- And many more

#### SOUND EFFECTS

- Audacity <a href="https://www.audacityteam.org/">https://www.audacityteam.org/</a>
- ChipTone <a href="https://sfbgames.itch.io/chiptone">https://sfbgames.itch.io/chiptone</a>
- jsfxr <a href="https://sfxr.me/">https://sfxr.me/</a>
- And many more

#### CODE EDITOR

• • • •

And many more

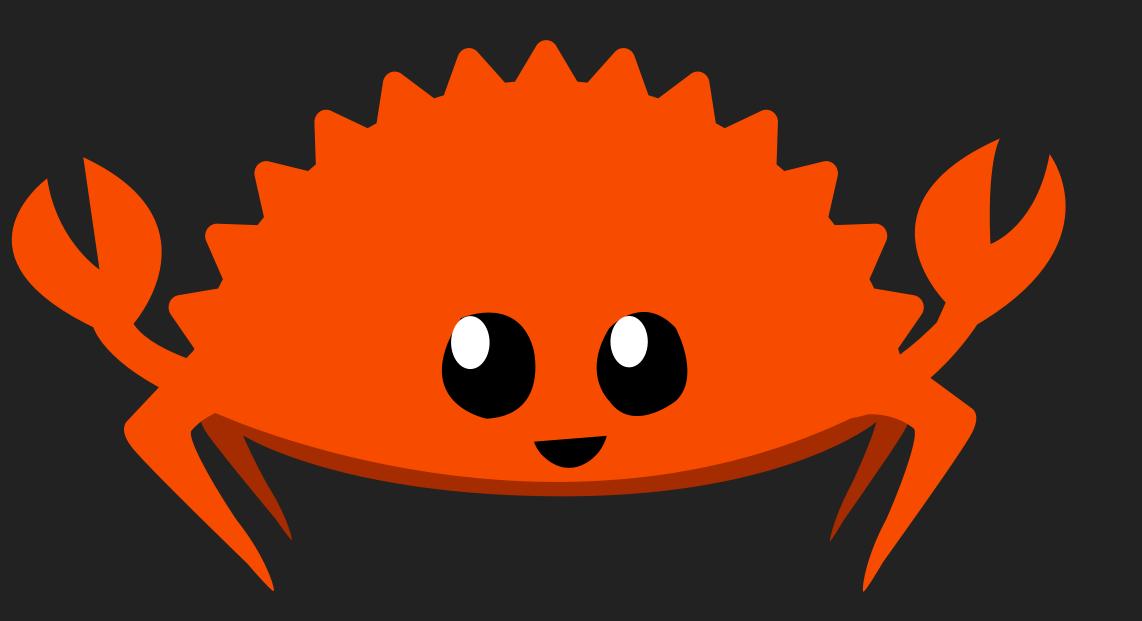

#### CLOSING THOUGHTS

#### **CLOSING THOUGHTS**

- A scene editor doesn't make sense until we have a scene-first workflow
  - But designing its UI now is fun!
  - And it's high impact as it's the first thing newcomers will see for Bevy 1.0
- But it's boring to me as it's reproducing what everyone else is doing
- We could try to explore what makes Bevy unique instead
- There are also a lot of low hanging fruits around project creation, feature selection, asset management that could be addressed now and bring a lot of value to the project

#### **CLOSING THOUGHTS**

- Look at the prototypes
- https://github.com/bevyengine/bevy\_editor\_prototypes/discussions/1
- Create your own!

- Have fun!
- Open source burnout is real, don't put pressure on yourself, take care of yourself